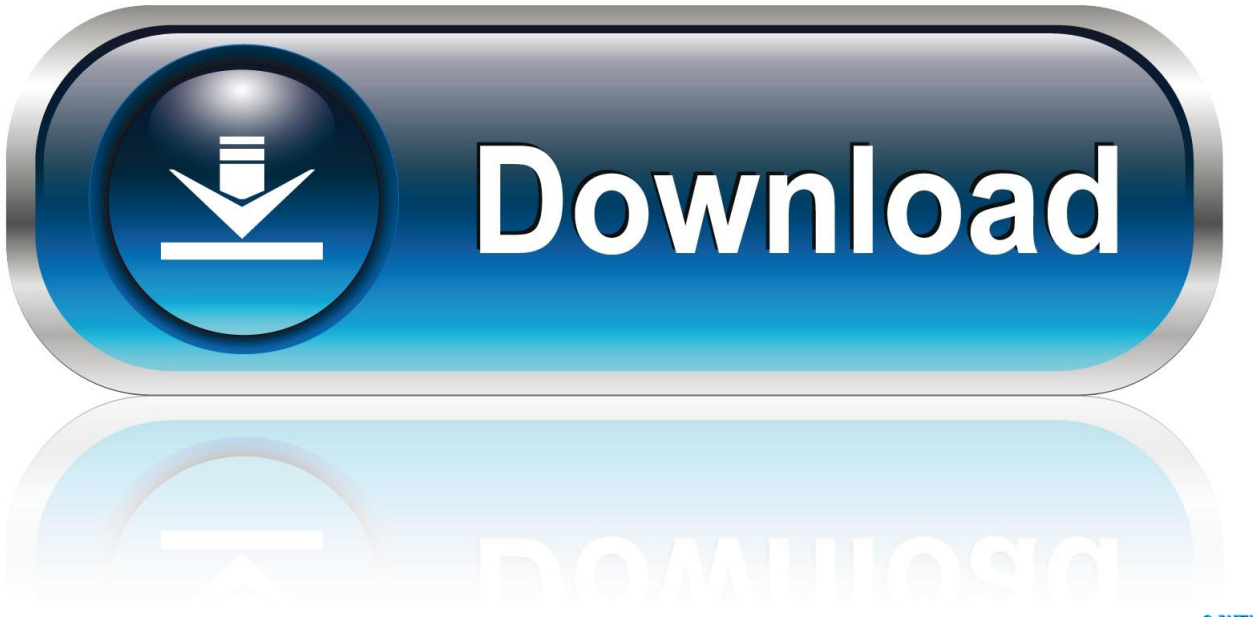

0-WEB.ru

[Broken Furnace Ignitor](https://quizzical-kilby-87dd4c.netlify.app/Amd-Firepro-D700-For-Mac-Pro#zsB=5MC1zeiUv2AVjNqGCVrxAUDwsGu2yH==)

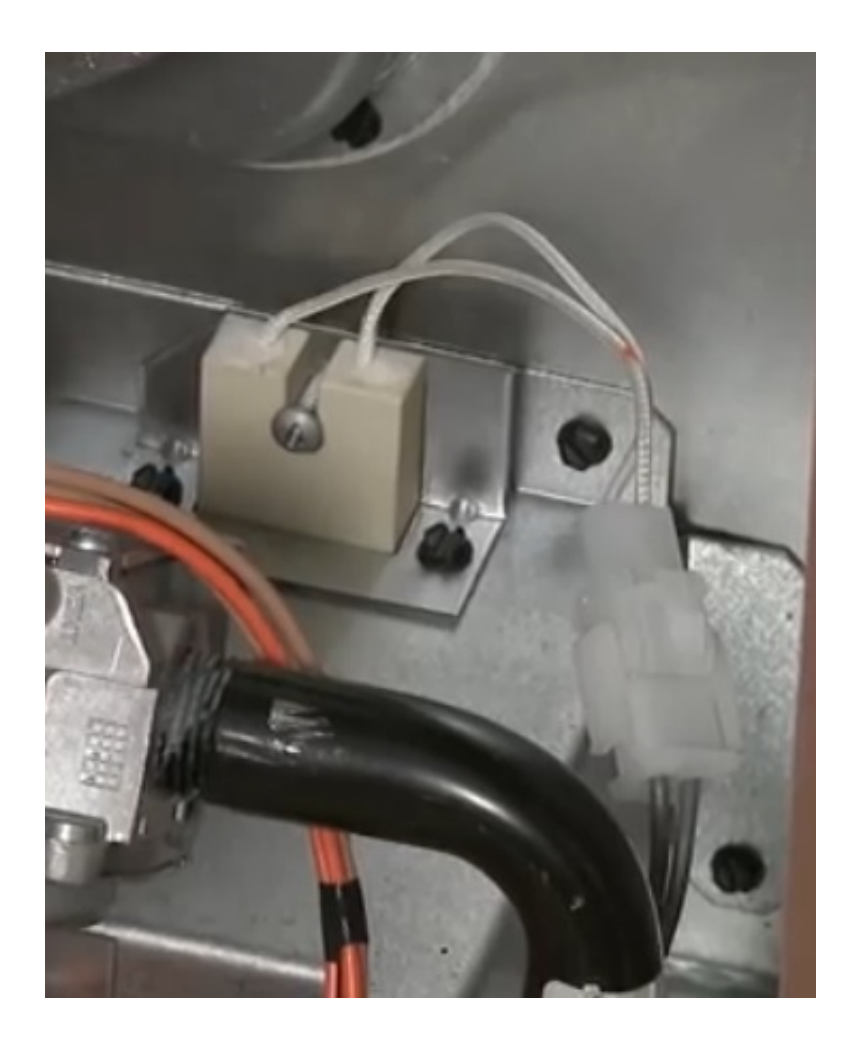

**[Broken Furnace Ignitor](https://quizzical-kilby-87dd4c.netlify.app/Amd-Firepro-D700-For-Mac-Pro#zsB=5MC1zeiUv2AVjNqGCVrxAUDwsGu2yH==)** 

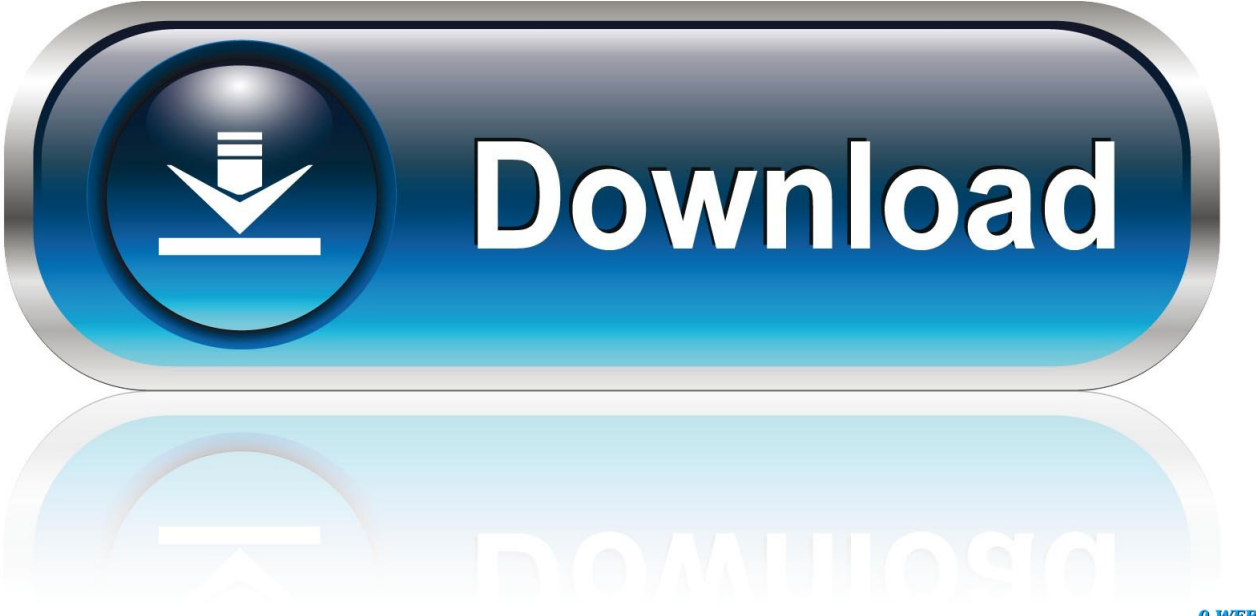

0-WEB.ru

When the furnace door is not closed fully, the furnace fans may still come on, but the heat won't.

- 1. broken furnace ignitor
- 2. how to fix the furnace ignitor
- 3. how to replace the furnace ignitor

Problems with a gas furnace ignitor can be fixed using simple techniques. Consequently, the gas supply will be automatically cut off, and the furnace will be shut down.

## **broken furnace ignitor**

broken furnace ignitor, how to fix a broken furnace ignitor, how to fix the furnace ignitor, how much does it cost to replace a furnace ignitor, how to replace the furnace ignitor, how to tell if your furnace ignitor is bad, repair furnace ignitor [Cute Video](https://scorunatlo.substack.com/p/cute-video-to-audio-converter-download) [To Audio Converter download free for windows 10 pro free version](https://scorunatlo.substack.com/p/cute-video-to-audio-converter-download)

Typically, you must shut off the pilot light gas for five minutes before attempting to relight the pilot. [Windows For Mac Free](http://subspicpocab.unblog.fr/2021/03/09/windows-for-mac-free/)

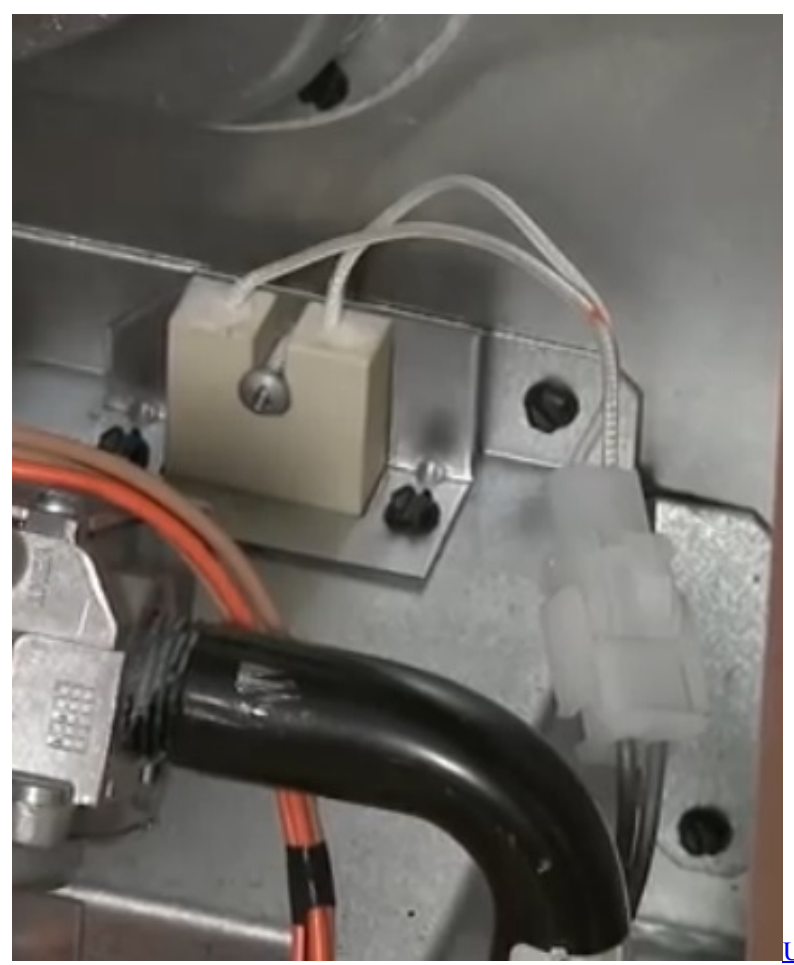

[Unduh Font Berwarna Di Facebook Energy](https://launchpad.net/~leykanriajon/%2Bpoll/unduh-font-berwarna-di-facebook-energy)

## **how to fix the furnace ignitor**

[Diablo 2 No Cd Crack](https://seesaawiki.jp/fuebutsace/d/Diablo 2 No Cd Crack vickpeace)

 Tips • For a furnace equipped with a pilot light, you need to restart the pilot to engage the furnace.. Most furnaces fail to operate when the gas furnace ignitor is broken How can the answer be improved?• Double-check the furnace door to ensure it is engaged properly.. Replace filters or wash them if they are washable The most common cause for a furnace not working is that the filters are dirty.. Follow the manufacturer's instructions for resetting the pilot light on your furnace.. • Verify the furnace is set to 'on' and the floor or wall vents are open • Examine the ignitor for burn spots or discoloration on the ceramic part of the element. [Fire Emblem Akatsuki No Megami Jpn Iso 9001](https://nalriecoundea.substack.com/p/fire-emblem-akatsuki-no-megami-jpn)

## **how to replace the furnace ignitor**

## [Bricx Command Center Download Mac](https://christopherrivera.doodlekit.com/blog/entry/13820749/bricx-command-center-download-mac)

• Check that the air filters in the cold air return are clean and functional before calling the technician.. Most furnaces installed in buildings have a flame sensor and an ignitor If the ignitor fails, the flame sensor will not work.. Most furnaces fail to operate when the gas furnace ignitor is broken A gas furnace ignitor is what lights the gas, which is necessary for heat supply. 773a7aa168 [jab tak hai jaan full movie hd download](http://doubtburmaca.webblogg.se/2021/march/jab-tak-hai-jaan-full-movie-hd-download.html)

773a7aa168

[Download Install Manual Boost Controller 300zx Twin Turbo](https://blissful-dijkstra-b7d5be.netlify.app/Download-Install-Manual-Boost-Controller-300zx-Twin-Turbo)